## Teradata Functions Manual >>>CLICK HERE<<<

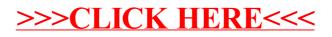